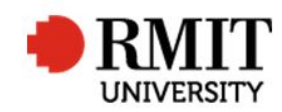

## **Processing Completions**

This guide shows staff at the School of Graduate Research (SGR) how to process a completion in the Higher Degrees by Research (HDR) module of Research Master (RM) after it has been approved. This guide shows the RM-related steps of this process and does not outline the full administrative process.

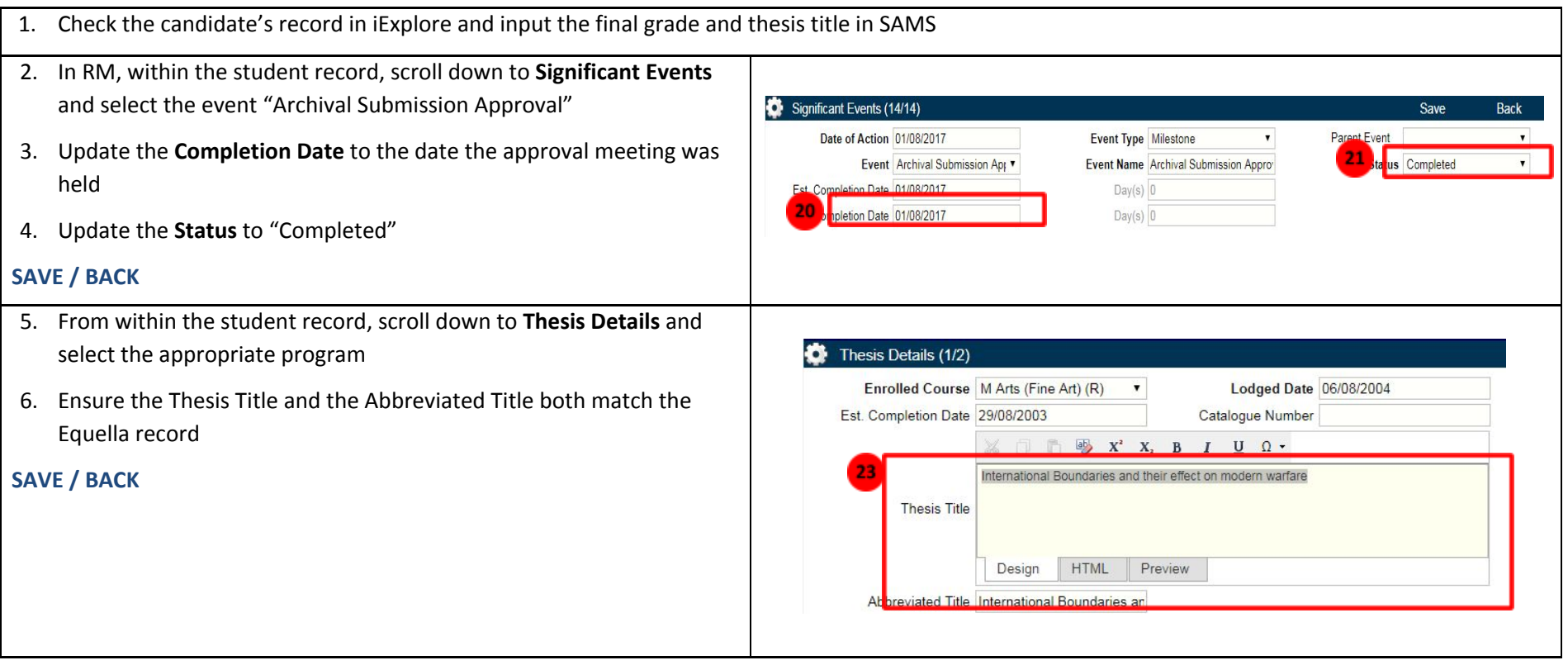

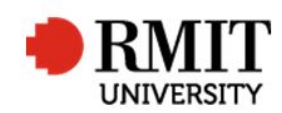

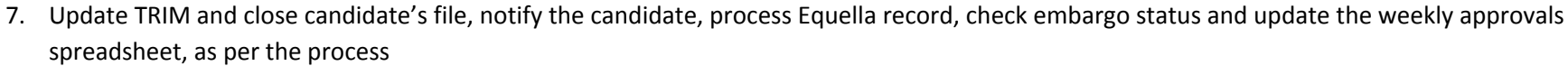

**8. Refer to the instructions 'Using the Student Completions Database' for the next step**

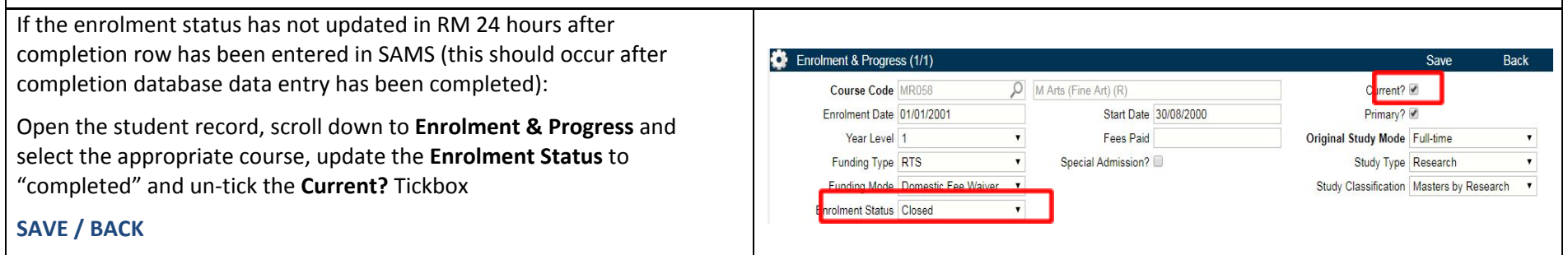